# Drawing in 2D

CSCI 4229/5229
Computer Graphics
Summer 2022

### Coordinate Systems

- Cartesian coordinates
  - Most commonly used
  - Left or right handed
  - 2D is a trivial case in 3D
- Polar coordinates
  - Convenient in some instances
- Curvilinear Coordinates
  - Specialized applications

# 2D Cartesian Coordinate Systems

- World Coordinates
  - Xmin Xmax x Ymin Ymax
- Normalized Device Coordinates
  - $-0.1 \times 0.1$  or  $0.1 \times 0.r$  or -1 to +1
  - may be isometric
  - Viewport Umin Umax x Vmin Vmax
- Device coordinates
  - pixels, plotter increments
  - origin may be top-left

#### Transformations

- World to Normalized Device Coordinates
  - u = (x-Xmin)/(Xmax-Xmin)\*(Umax-Umin) + Umin
  - v = (y-Ymin)/(Ymax-Ymin)\*(Vmax-Vmin) + Vmin
- Normalized Device to World Coordinates
  - x = (u-Umin)/(Umax-Umin)\*(Xmax-Xmin) + Xmin
  - y = (v-Vmin)/(Vmax-Vmin)\*(Ymax-Ymin) + Ymin
- (x,y) may be outside (Xmin-Xmax,Ymin-Ymax)

#### **Vector Lines**

- Line from  $(x_0, y_0)$  to  $(x_1, y_1)$
- Explicit

$$-y = (x-x_0)*(y_1-y_0)/(x_1-x_0) + y_0$$
  
- x = (y-y\_0)\*(x\_1-x\_0)/(y\_1-y\_0) + x\_0

Parameteric

$$-x = (1-f)x_{0} + fx_{1}$$

$$-y = (1-f)y_{0} + fy_{1}$$

$$-f = 0 \Rightarrow (x_{0}, y_{0}); f = 1 \Rightarrow (x_{1}, y_{1})$$

#### Vector Clipping

- Cohen-Sutherland Line Clipping
  - Determine region of start and end
  - Accept, reject or clip
- Parametric Line-Clipping Algorithm
  - Calculate parameter t
  - -0 < t < 1 requires clipping
- Sutherland-Hodgman Polygon Clipping
  - Clips edges of polygon
  - Successive clips to half planes
- · OpenGL does this for you

### Cohen-Sutherland Line Clipping

- Set bits to identify outside zones
- Trivial accept or reject
- Clip non-trivial cases
- Accept or reject

## Parametric Line Clipping

- Cohen-Sutherland may require up to 4 clips
- Parameteric algorithm more efficient
  - Original Cyrus-Beck
  - Improved by Liang-Barsky
- Readily extends to 3D and irregular windows
- Basic equation for line from P<sub>0</sub> to P<sub>1</sub>

$$t = (N \cdot [P_0 - P_E]) / (N \cdot [P_0 - P_1])$$

N is the outside normal

P<sub>F</sub> is on the edge

# Polygon Clipping Challenges

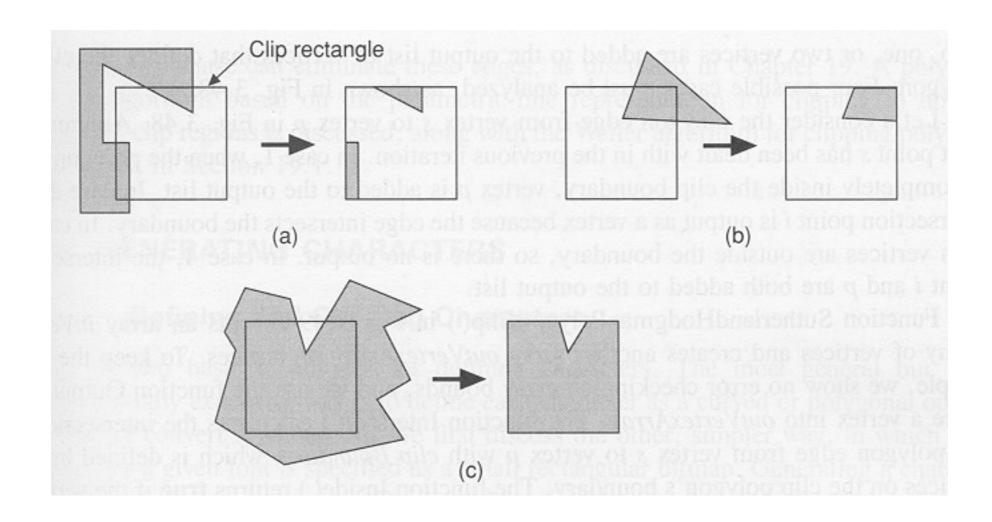

## Polygon Clipping Algorithm

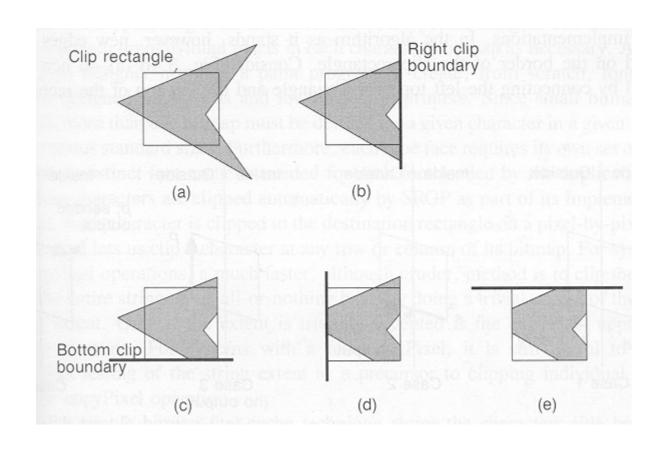